## Floor Plan

- A scaled and measured diagram of the arrangement of a room, often including furniture placement.
- A [birds eye view.](http://www.google.com/url?sa=i&rct=j&q=floor+plan&source=images&cd=&cad=rja&docid=NWe1qFdYmsFMVM&tbnid=NTSbY-lDKLZuoM:&ved=0CAUQjRw&url=http://www.dreamacresfarm.com/id11.html&ei=1R5YUsmyOcLliALC04DoCQ&bvm=bv.53899372,d.cGE&psig=AFQjCNFcamyJuUUawV2UJnDrO4E9RVh6MQ&ust=1381593168691013)

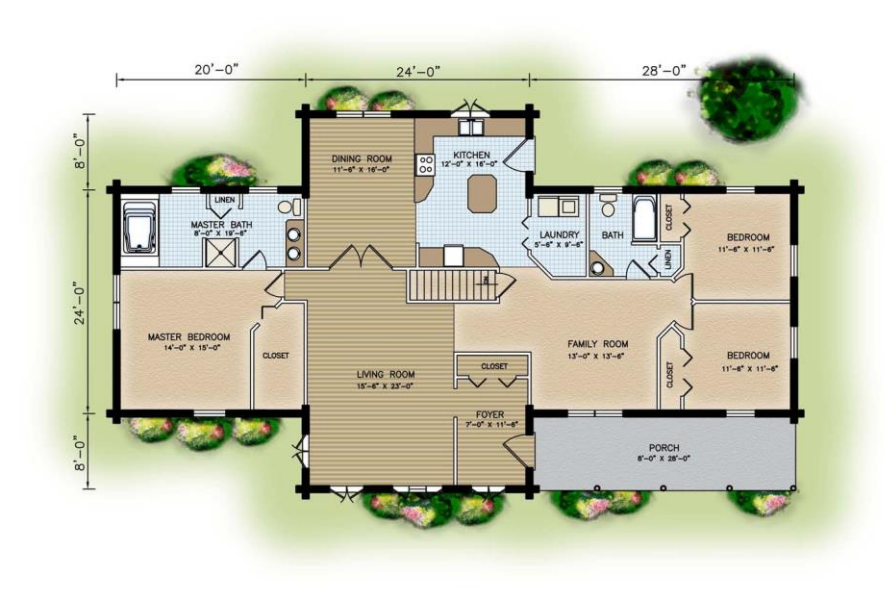

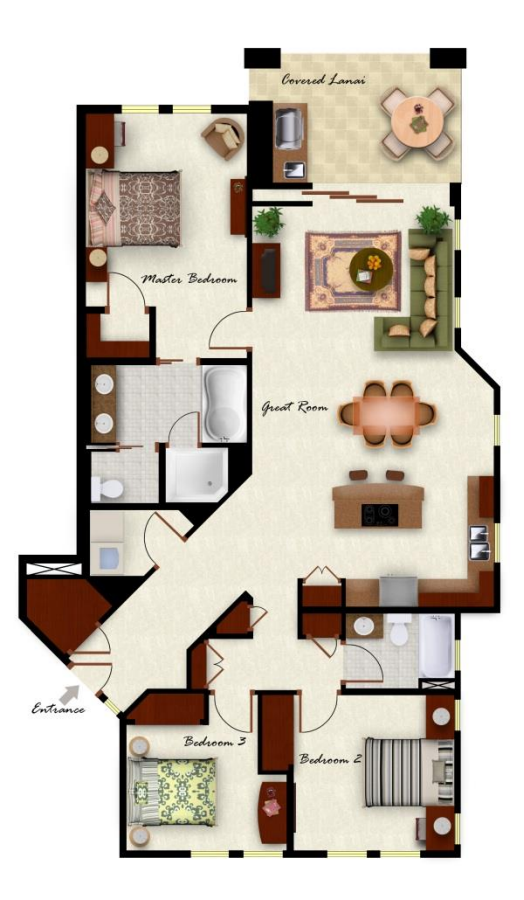

```
What is the room going to be used for?<br>Traffic Pattern \frac{H_{ow}}{B} \frac{H_{ow}}{B} \frac{H_{ow}}{B} \frac{H_{com}}{B} to \frac{H_{com}}{B} to \frac{H_{com}}{B}
```
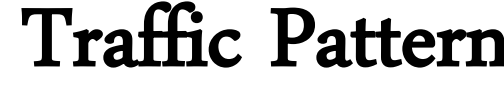

• Considering how the room will be used and walked through by the people, when designing a room.

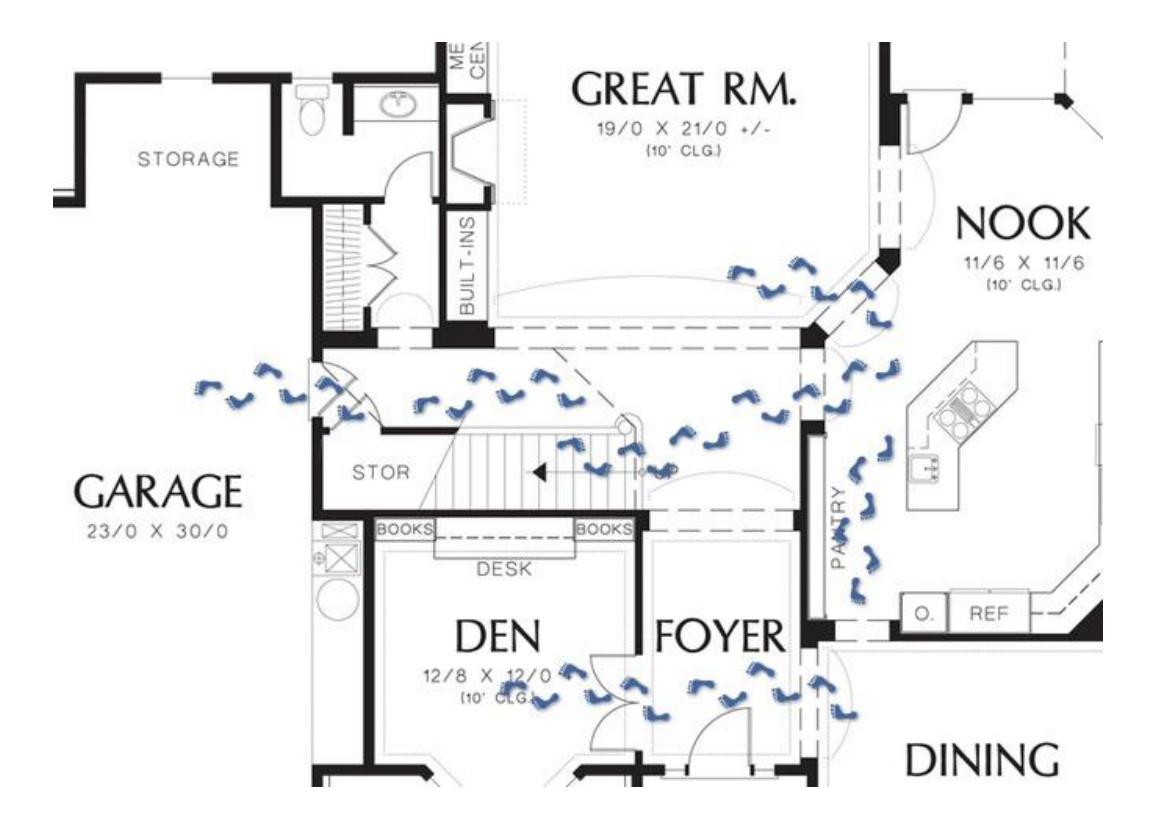

Are the people going to have enough space to get around comfortably?

## Bad Examples:

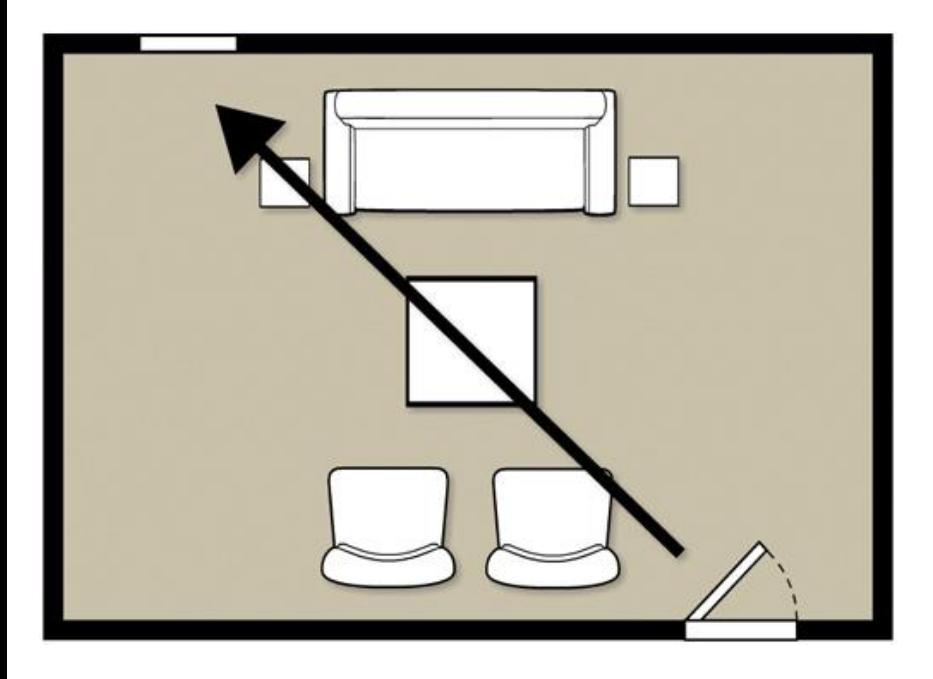

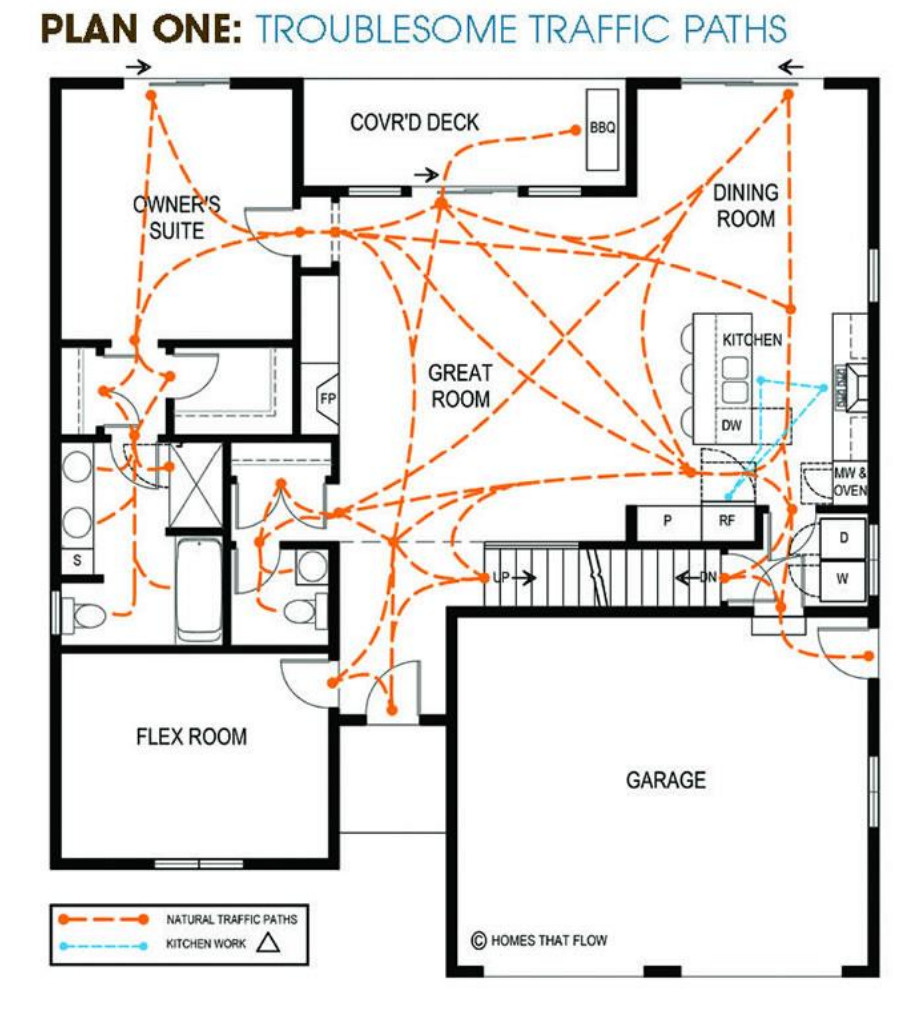

## Today's Assignment:

- You are going to design your dream bedroom using an online floor plan system. As you design, please consider the traffic pattern of the room.
- When you are done, you will simply print and glue inside your packet.

## Further Information:

- Visit [www.homestyler.com](http://www.homestyler.com/)
- Click "Join Now" and make an account
- Once you're signed in, click on 3D floor planner.
- Create a room in the program. Make sure to consider traffic patterns. Print your final floor plan.
- Paste this floor plan inside your interior design housing note fold.